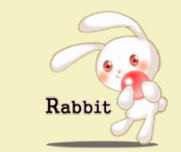

## STI を避けたい I wish I evacuate STI

#### yancya RubyHiroba 2014 2014/09/21

Powered by Rabbit 2.1.3 and COZMIXNG

## 自己紹介

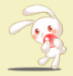

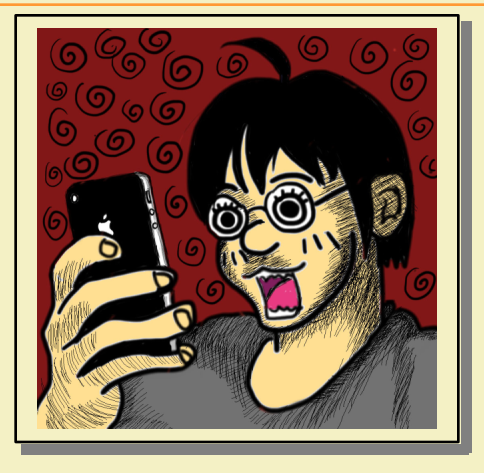

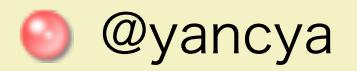

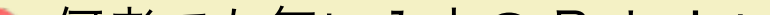

STI って使ってます?

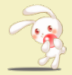

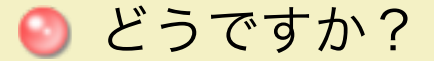

# STI とは

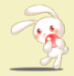

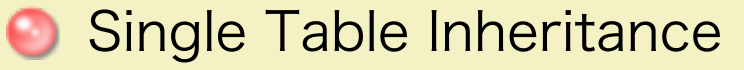

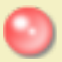

● 単一テーブル継承

| モデルクラスを継承で表現<br>| し、永続化部分はスーパーク<br>| ラスのテーブル1枚でまかな

## STI の実装例(親クラス)

```
class CreateCars < ActiveRecord:: Migration
  def change
    create table : cars do ItI
      t.integer :weight
      t.string : color
      t.string :type
      t.timestamps
   end
 end
end
class Car < ActiveRecord:: Base
end
```
## STI の実装例(親クラス)

```
class CreateCars < ActiveRecord:: Migration
  def change
    create table : cars do ItI
      t.integer :weight
      t.string : color
      t.string :type
      t.timestamps
   end
 end
end
class Car < ActiveRecord:: Base
end
```
## STI の実装例(子クラス)

```
class CreateManualCars < ActiveRecord::Migration
 def change
   #スーパークラスのテーブルにカラムを追加するだけ
   add_column :cars, :number_of_gears, :integer
 end
end
class ManualCar \lt Car
end
class AutomaticCar \epsilon Car
end
```
## STI の便利さ

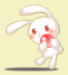

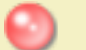

● サブクラス特有のカラムを add column して、スーパー クラスを継承するだけで作れ ちゃう便利

● スーパークラスに共通処理や 属性を持たせることで、サブ クラスのコードがスッキリ!

### STI すごい

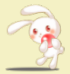

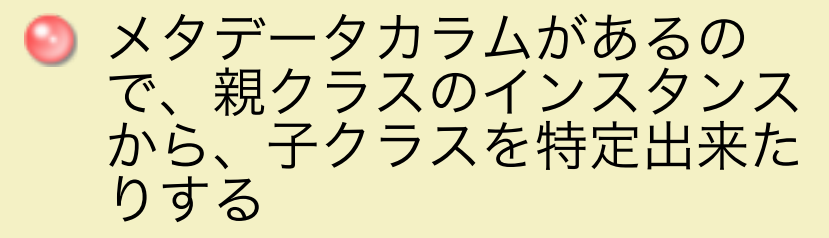

AutomaticCar.create( weight: 1000.  $color: "blue"$ ) #=> #<AutomaticCar id: 1>

 $Car.find(1).tan[car]$ break car.type.classify.constantize.find(car.id)  $\}$ . class  $\#=\gt{AutomaticCar}$ 

### STI の注意点

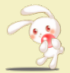

#### #スーパークラスからサブクラスの属性に触れちゃう

 $Car.find(1)$ .number\_of\_gears  $\#>> 6$  $Car.find(1).update(number_of_gears: 5)$ 

#それを防ぐために、守るコードを追加 # gem 'protected\_attributes' class Car < ActiveRecord:: Base attr\_accessible :weight, :color end

```
class ManualCar < Car
  attr_accessible :number_of_gears
end
```
外部キー制約

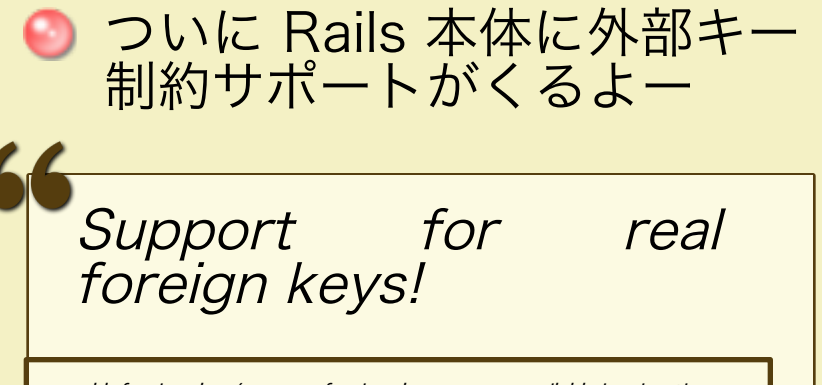

add\_foreign\_key/remove\_foreign\_key are now available in migrations.

[ <sup>r</sup>http://weblog.rubyonrails.org/2014/8/20  $Rails-4-2-beta1/1 b51H1$ 

### 外部キー制約って使います?

#### ● みなさん、どうですか?

- 
- 
- -
	-

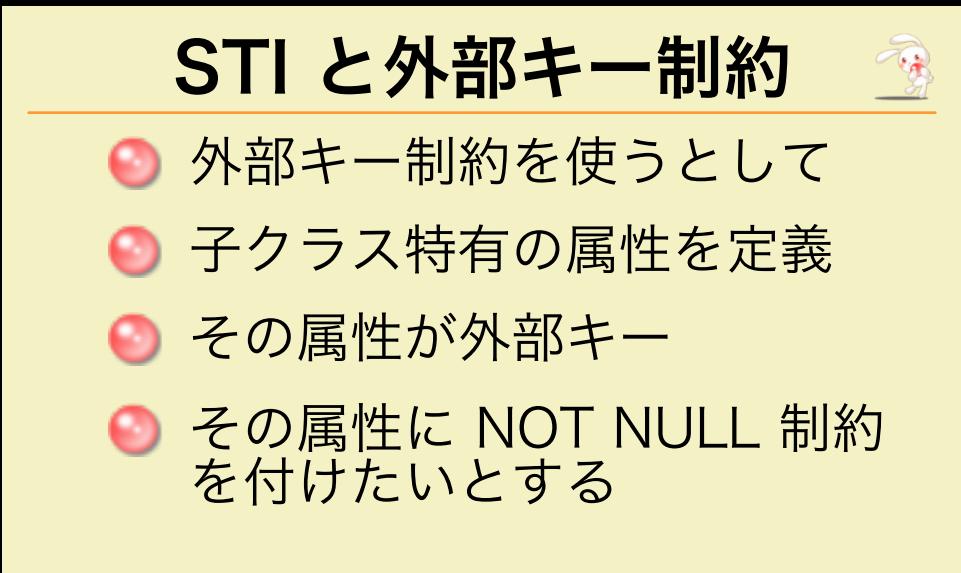

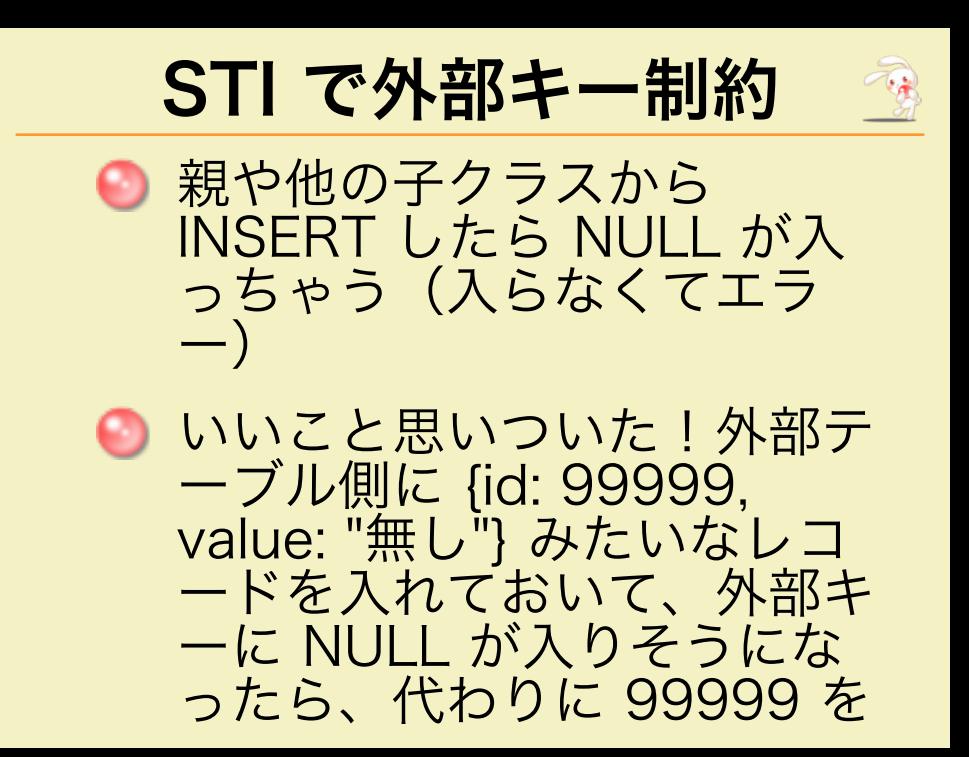

## 例えば、STI を避ける

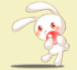

**● STI を避ける必要は全然無い** 

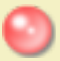

● 呪われし RDB 厨の業

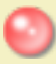

**O** Nullable column

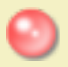

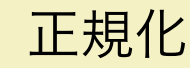

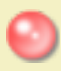

● では、しかるべきデータ格納 方法とは

## STI の背景

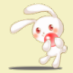

Relational don't inheritance, mapping...

databases support<br>so when

http://www.martinfowler.com/eaaCatalog singleTableInheritance.html」より引用

### RDBMS

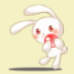

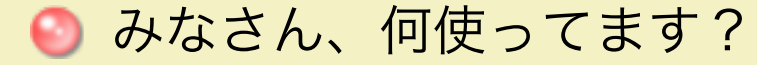

## **PostgreSQL**

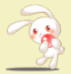

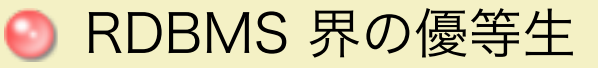

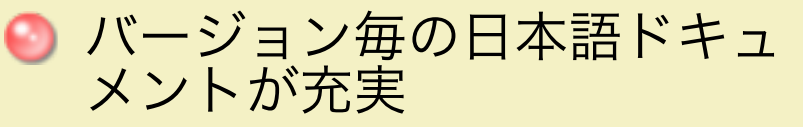

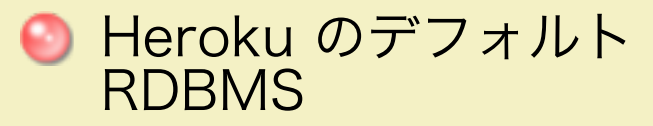

● v9.2 から JSON 型をサポー<br>ト (v9.3 で更に高機能に)

## **Table Inherited**

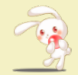

"Relational databases don't support inheritance,<br>so when mapping..."

● テーブルの継承 PostgreSQL にはあるんです

## **迷承先テーブルの作成**

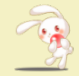

```
class AddManualCar < ActiveRecord::Miaration
  def up
   execute < c-SOLCREATE TABLE manual_cars(number_of_gears inteaer)
          INHERITS cars
   SOL
  end
  def down
   drop_table :manual_cars
 end
end
class AddAutomaticCar < ActiveRecord:: Migration
  def up
   execute "CREATE TABLE automatic_cars() INHERITS cars"
  end
  def down
   drop table : automatic cars
  end
end
```
#### Where a row come from?

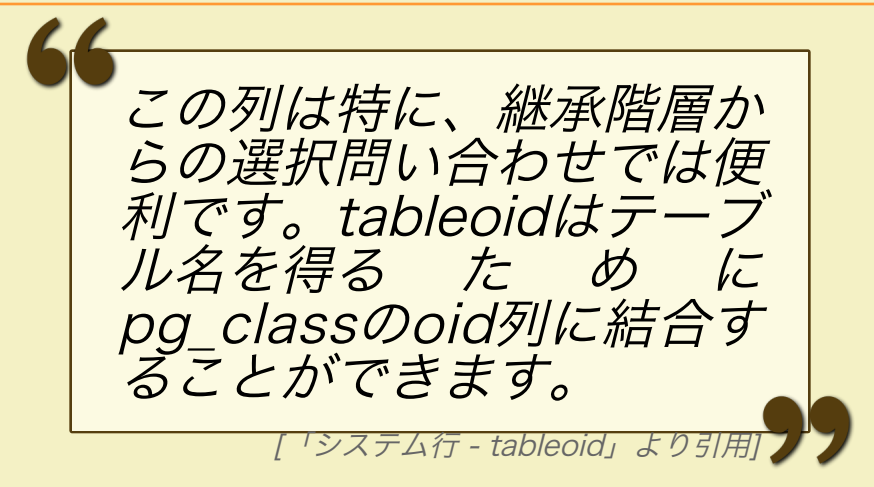

#### **Behavior of Parental. Model**

```
module Parental
  def down cast
    sub model.find(self)
  end
  private
  def sub model
    relation_name = ActiveRecord::Base.connection.execute(<<-SOL).first["relname"]
      SELECT relname
        FROM #{self.class.to_s.tableize} p, pg_class c
       WHERE p, tableoid = c, oid
         AND p.id = #fself.id}I TMTT 1
    SOL
    relation name.classify.constantize
  endend
```
#### **Behavior of Inherit Model**

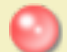

#### 継承したままだと table name がスーパークラ スのもの

module PgInherits extend ActiveSupport:: Concern

included do Ibasel  $base_table_name = base.name_tableize$ end end

## **Model Classes**

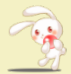

class Car < ActiveRecord::Base include Parental end

class ManualCar  $\langle$  Car include PgInherits end

class AutomaticCar  $\langle$  Car include PgInherits end

### テーブル継承の注意点

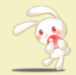

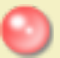

● 多重継承ができる

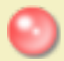

● 単にデータベースの機能とし て見れば便利

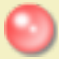

● 多重継承の無いプログラミン グ⾔語とマッピングしづらい

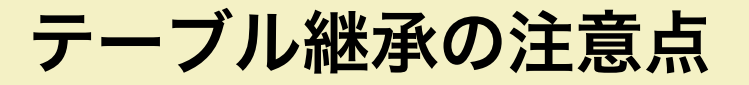

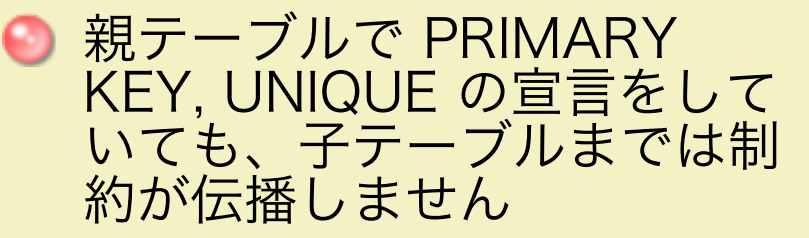

● 親テーブルに外部キーを持っ て、外部キー制約をつけてい ても、⼦テーブルまで制約が 伝播しません

#### テーブル継承の注意点

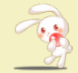

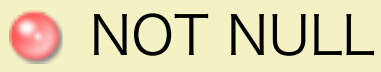

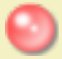

#### **DEFAULT**

#### これらは子テーブルに伝播し ます

何が起こりうるか

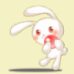

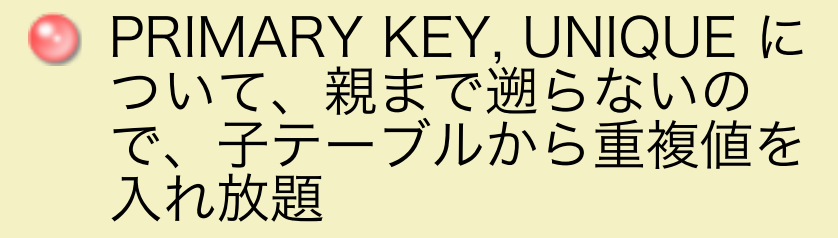

● 子テーブルに別途制約を付け ても、⼦テーブル内でしかチ ェックしないので根本解決に ならない

#### 具体的に困ること

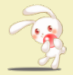

Can create  $\#=\; \#: 1>$ AutomaticCar.create(id: 1) #=> #<AutomaticCarid: 1> Car.where(id: 1).count  $\#>> 2$ 

ただ、DEFAULT は伝播するの で、ID シーケンスは親テーブルと 共通なので、ID を直接指定して INSERT UPDATE しなければ問題 ない。しなければ

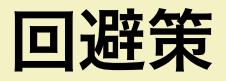

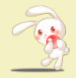

```
module PgInherits
  extend ActiveSupport:: Concern
  included do Ibasel
    base_table name = base.name tableize
    # gem 'protected_attributes'
    attr_protected :id
  end
end
```
#### テーブル継承のこれから

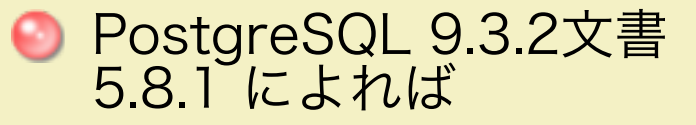

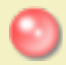

「これらの機能の不足は、今 後のリリースでおそらく改善 されるでしょう」とのこと

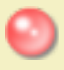

● ただ、まぁ Version 7.4 から ずっと書いてあるので

まとめ

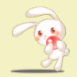

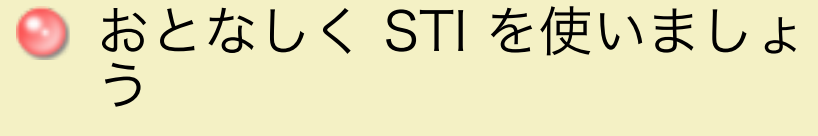

でも、必要がなくなったら使 うのをやめたい

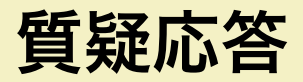

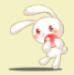

#### ● もし質問がなければ、こちら から皆さんに質問したり

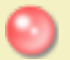

まめ知識を披露しますね

Powered by Rabbit 2.1.3 and COZMIXNG